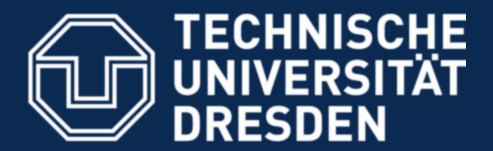

**Faculty of Computer Science** Institute for System Architecture, Operating Systems Group

## **OS Paper Reading Group** Winter Term 2008/09

Dresden, 2008-10-15

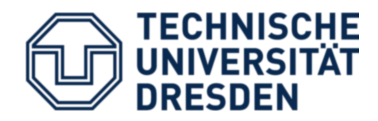

- Website: [www.tudos.org](http://www.tudos.org/) -> Teaching -> Reading Group
- Mailing List: <http://os.inf.tu-dresden.de/mailman/listinfo/paper-reading-group>
- Modus
	- 1 paper each week
		- Related to systems research
		- 10-15 min presentation
			- Paper content
			- Questions regarding the paper / the general topic
		- *Discussion*
	- Choice of paper
		- *Staff members* propose 3 alternatives, voting on the mailing list.
		- *Students* pick a paper either from the list on the web site or any other source.
	- Pizza anyone?

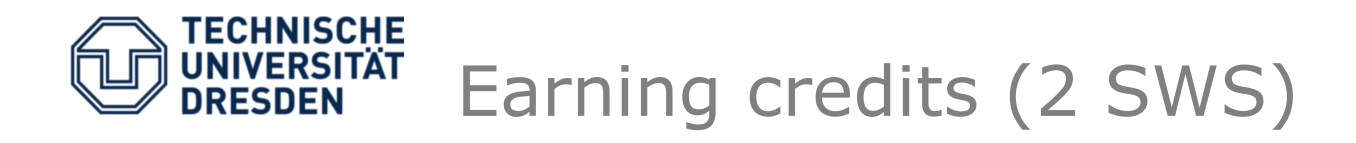

- Send a paper summary to [doebel@tudos.org](mailto:doebel@tudos.org) until the day before the presentation (23:59:59)
	- Explain what you understood from the paper.
	- Ask questions about things you did not understand.
	- Mention things you like/dislike about the paper.
	- ...
- Present one paper yourself during the term.
	- English (though this is not a test of your language skills!)
	- Show that you understood the paper.
	- Prepare questions for discussion.
	- Extended knowledge (e.g., related work) can be a plus.

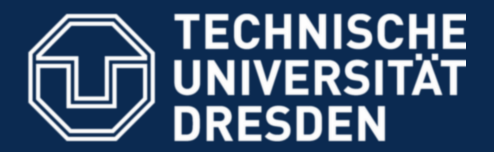

**Faculty of Computer Science** Institute for System Architecture, Operating Systems Group

## **Configuration Debugging as search – Finding the Needle in the haystack (A. Whitaker et al.)** presented by Bjoern Doebel

Dresden, 2008-10-15

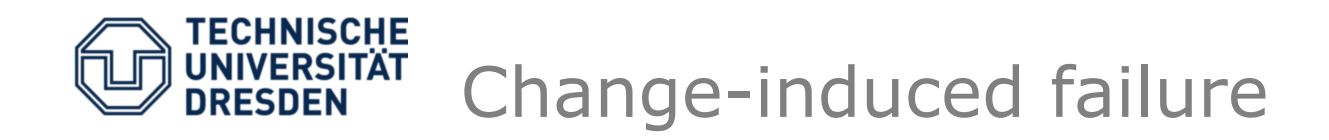

- Systems often break after configuration changes
	- Software patch
	- Modification of security policy
	- Administrator actions
		- Gray, 1985: 42% of all failures are humaninduced.
- Experts needed to find bugs.

## Goal: Automate diagnosis

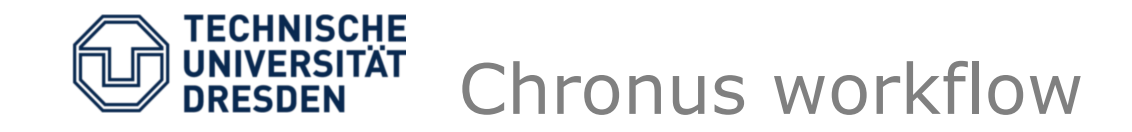

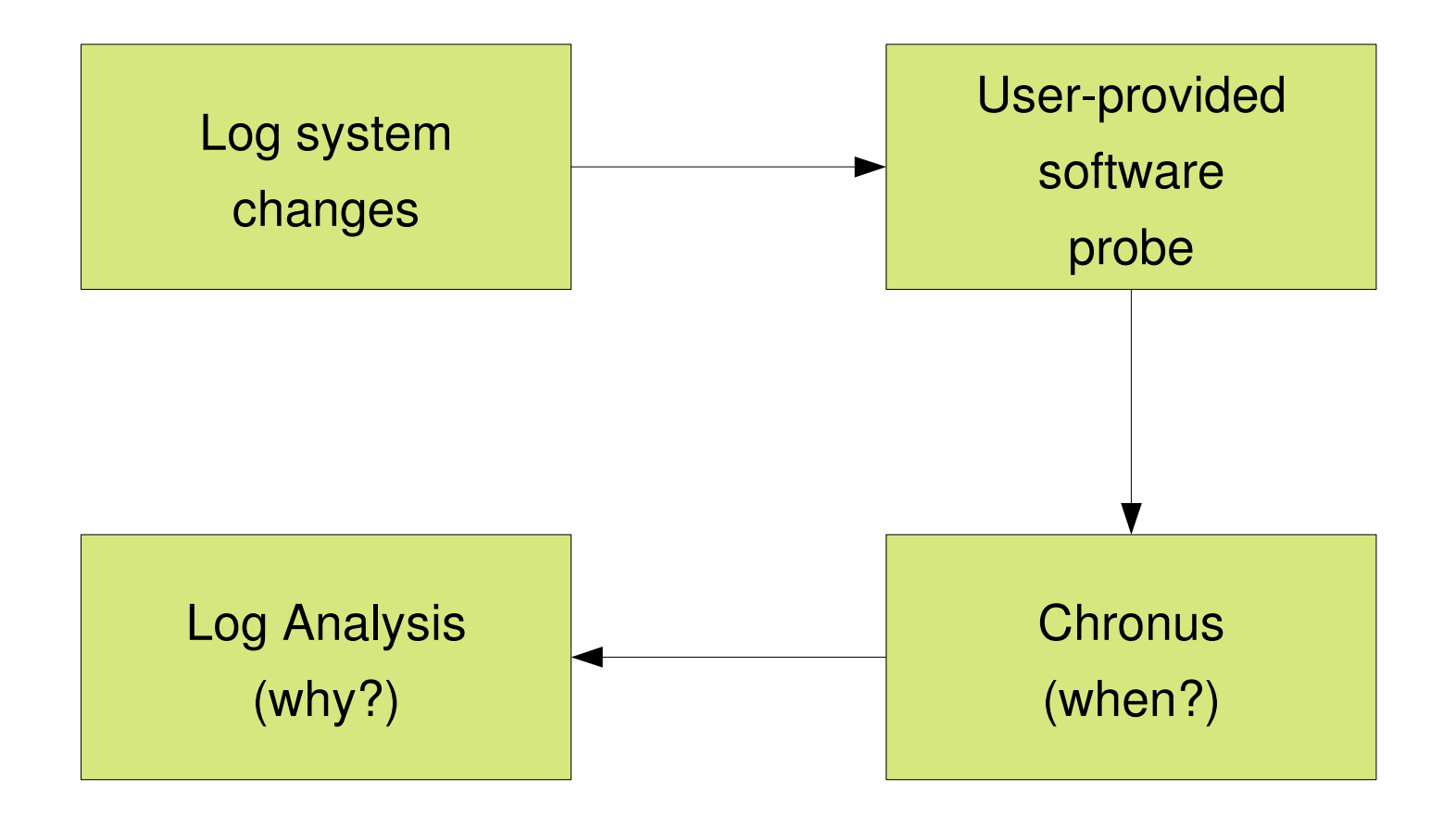

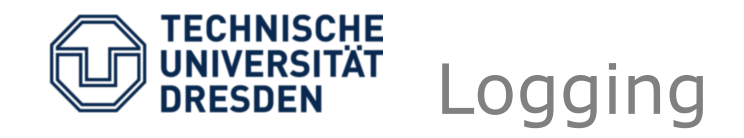

- Traditional checkpointing
	- Persistent + transient state
	- Slow at runtime
- Incremental logging
	- Faster at runtime
	- Slow at state reinstantiation
- Focus on persistent state (disk)
- Dedicated mechanism for tracking changes at block level -> **Time-Travel-Disk**

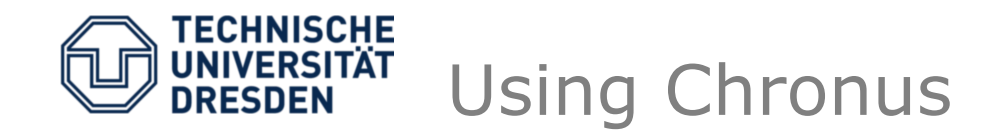

- User-defined interval
	- Start & end state need to differ wrt to bug
- Reinstantiation of system states using VMM
	- Cheaper than real HW
	- Lose insight into some error causes (drivers...)
	- Run user-defined probes
- Binary search through states in interval
	- Search in O(log n)
	- Problem: multiple changes in interval?
		- Simulated annealing (random restart, random intervals)

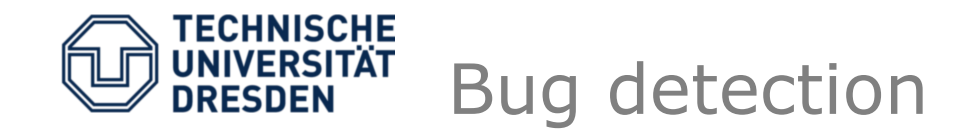

- User-defined probes
- External vs. internal probes
- Success-oriented vs. failure-oriented probes

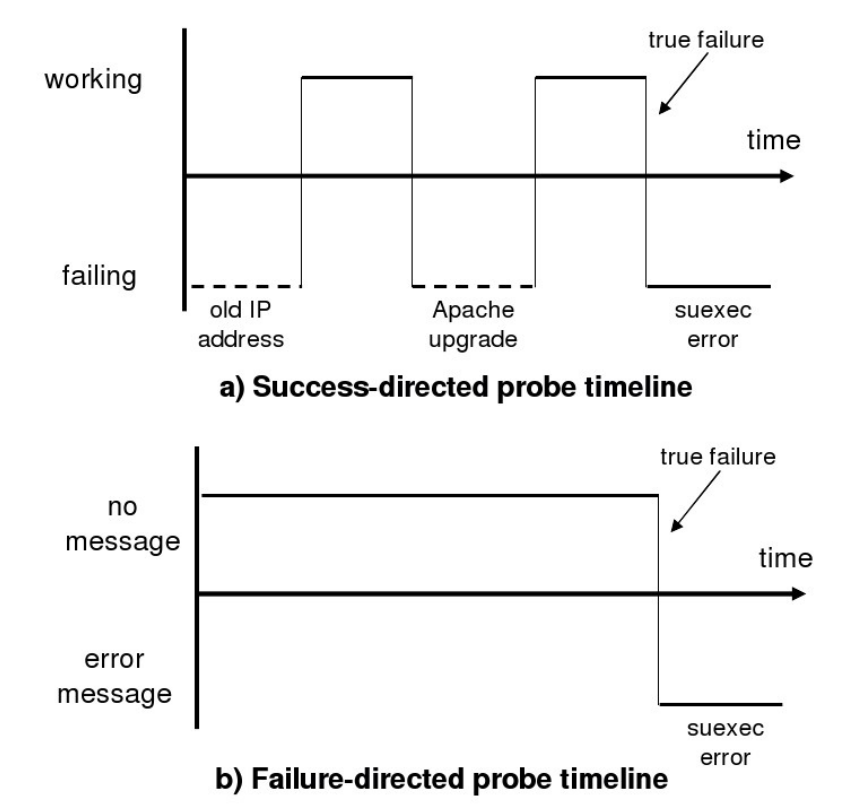

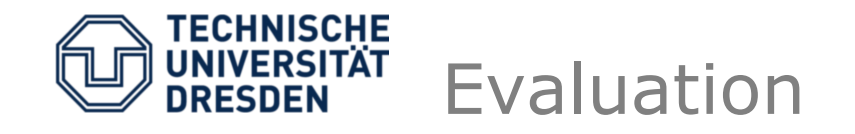

- Observation: TT-disk overhead negligible most of the time
- Logs increase heavily
	- Compression helps (at the cost of reinstatiation overhead)
	- Disable logging for certain operations
- Debug execution time  $\sim$  minutes

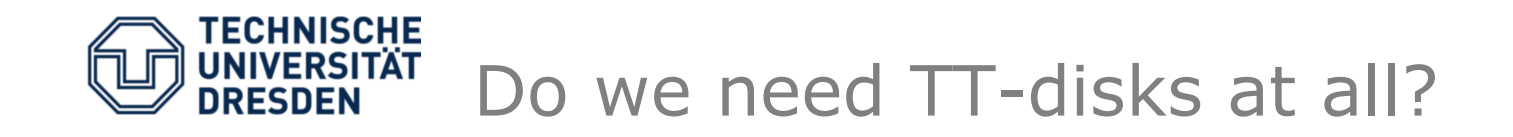

- TT-disk enable us to reinstantiate the system at every block-level modification.
	- Millions of possible states.
	- Not guaranteed that the system is even bootable in each of these states.
	- My intuition: could get less states and the same feature set using FS-level checkpointing.
		- e.g., only create a state after a file has been completely written
		- git bisect as a real world example
	- However: we wouldn't need TT-disks then...

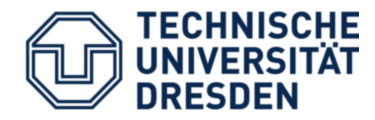

- More complex systems -> Log size increase -> Search time increase
- Most of Chronus' test run time spent rebooting
- Systems get more dynamic
	- Kernel modules are old already
	- Kernel updates at runtime (Makris, EuroSys 2007)
	- SysFS tuning of kernel parameters
- *Hypothesis:* future configuration changes will not necessarily rely on block-level interaction
	- Always restart from an initial CoW virtual machine
	- Re-apply delta-checkpoints of dynamic configuration changes

Could this be faster than cold-rebooting the VM? Is this relevant?